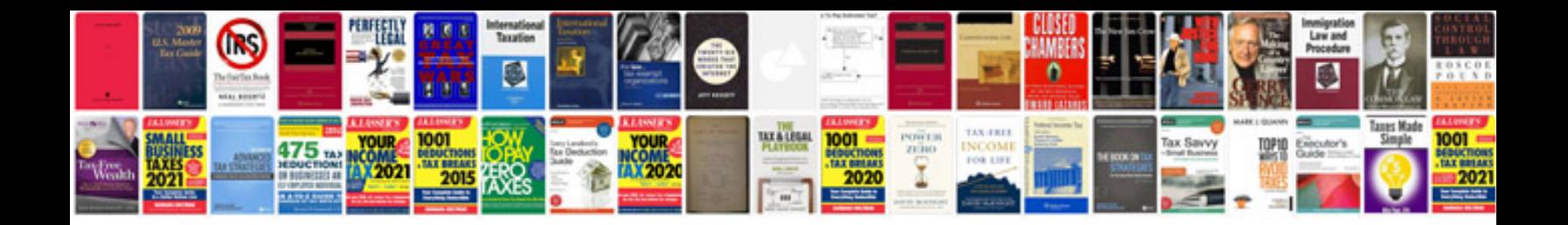

**Export form data from**

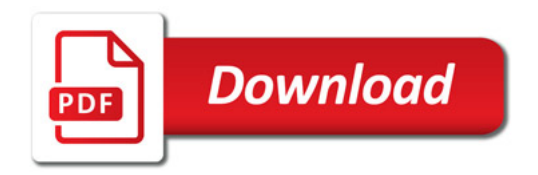

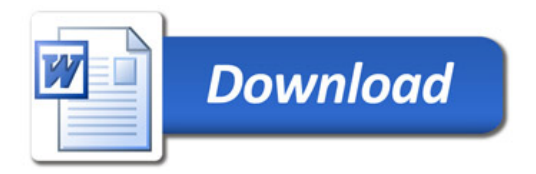